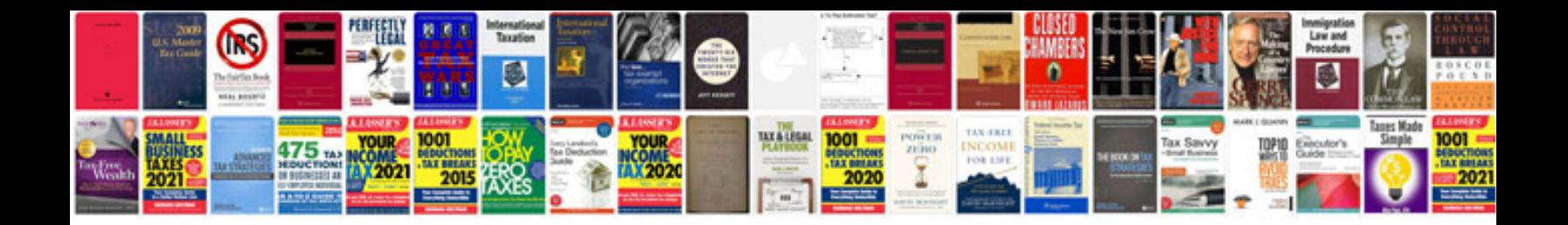

**Save document as template**

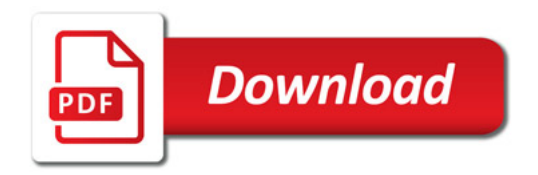

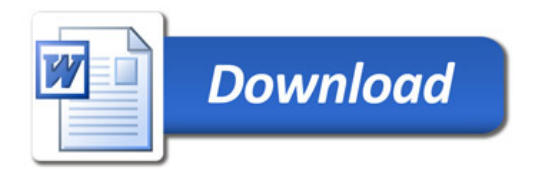